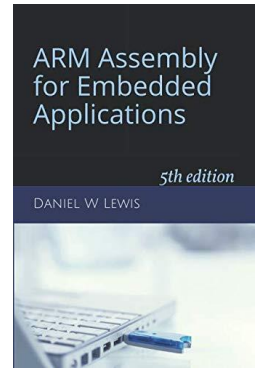

## *Programming Lab 7H* **Contolling LEDs**

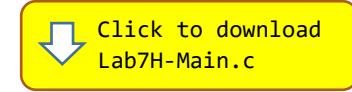

Topics: Bit manipulation, shift instructions, bitfields, bit-banding.

## Prerequisite Reading: Chapters 1-7 Revised: May 2, 2022

*Background<sup>1</sup>*: There are two user-programmable LEDs on our board –red and green. They are connected to two of the 16 pins of an I/O device that is controlled by a set of 32-bit I/O ports memory-mapped to fixed locations in the address space:

**GPIOC\_MODER** (Address 40021800<sub>16</sub>; read/write): Used to configure each pin to one of four modes.

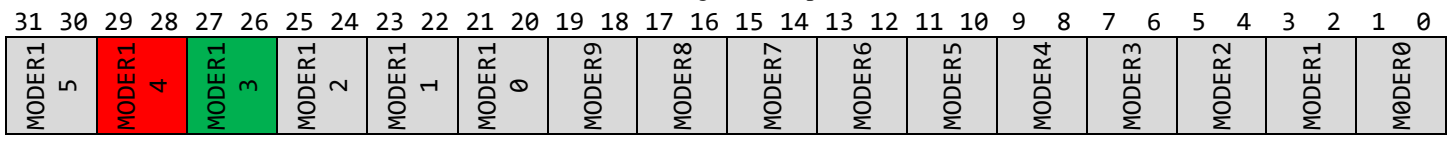

**GPIOC\_ODR** (Address 40021814<sub>16</sub>; read/write): Used to turn an LED on or off by writing 1 or 0 to the corresponding bit.

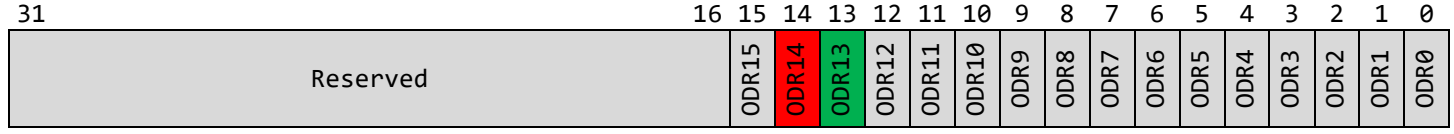

**GPIOC\_BSRR** (Address 4002181816; write-only): Writing 1 to a bit in BS0-BS15 turns the corresponding pin on; writing a 1 to a bit in BR0-BR15 turns it off. BS0-BS15 take precedence if 1's are simultaneously written to both.

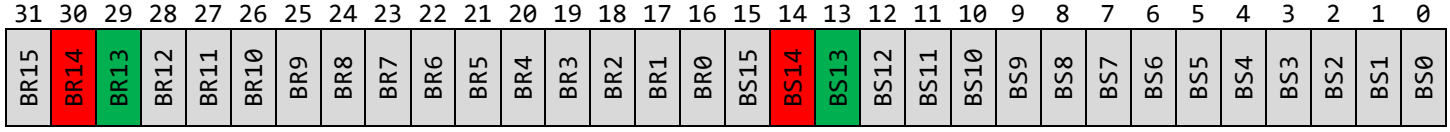

*Assignment:* The main program will compile and run without writing any assembly. However, your task is to create equivalent replacements in assembly language for the following four functions found in the C main program. The original C versions have been defined as "weak" so that the linker will automatically replace them in the executable image by those you create in assembly; you do not need to remove the C versions. This allows you to create and test your assembly language functions one at a time.

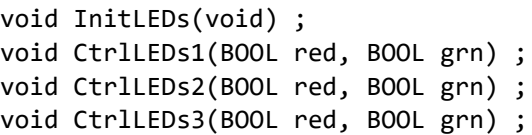

InitLEDs configures the LED pins as outputs by setting MODER13 and MODER14 each to  $01<sub>2</sub>$ . The other three functions are used to turn the LEDs on and off. CtrlLEDs1 does this by accessing GPIOC\_ODR directly at address 4002181416; CtrlLEDs2 does this by accessing GPIOC\_ODR using a hand-calculated bit-banding address. CtrlLEDs3 turns the LEDs on and off using GPIOC\_BSRR.

Test your code using the C main program. It turns the LEDs on and off at a very fast rate, controlling the apparent brightness by varying the duty cycle (the percentage of time the LED is on). Use the blue push button to cycle through the three functions that control the LEDs. Holding the push button down will modulate the brightness using a sine function.

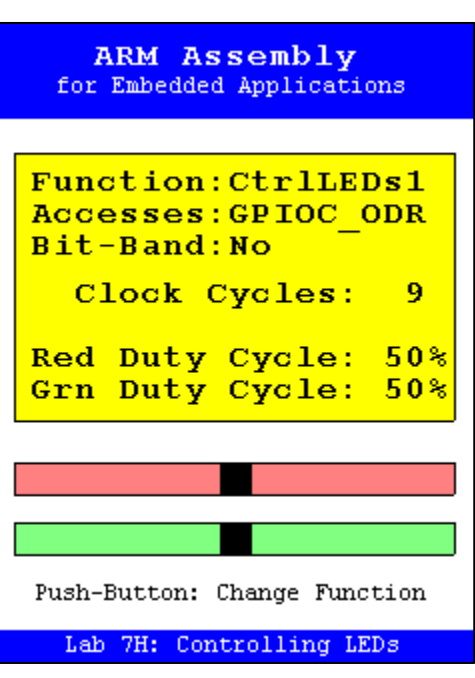

<sup>1</sup> [https://en.wikipedia.org/wiki/Memory-mapped\\_I/O](https://en.wikipedia.org/wiki/Memory-mapped_I/O)